Lync 2013 Schema Update [Powershell](http://files.inmanuals.com/document.php?q=Lync 2013 Schema Update Powershell) >[>>>CLICK](http://files.inmanuals.com/document.php?q=Lync 2013 Schema Update Powershell) HERE<<<

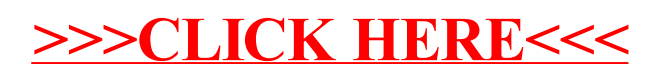